# Package 'logrx'

April 12, 2024

Title A Logging Utility Focus on Clinical Trial Programming Workflows

Version 0.3.1

Description A utility to facilitate the logging and review of R programs in clinical trial programming workflows.

License MIT + file LICENSE

URL <https://github.com/pharmaverse/logrx>

BugReports <https://github.com/pharmaverse/logrx/issues>

Encoding UTF-8

LazyData true

RoxygenNote 7.2.3

**Imports** dplyr  $(>= 1.0.0)$ , magrittr, purrr, rlang, stats, tidyr, stringr, miniUI, rstudioapi, shiny, sessioninfo (>= 1.2), stringi, waiter, tibble, digest, lifecycle, methods

Suggests testthat (>= 3.0.0), knitr, rmarkdown, withr, covr, pkgdown, Tplyr, haven, lintr, xml2, here, readr, tidyselect

VignetteBuilder knitr

Config/testthat/edition 3

**Depends**  $R (= 4.0.0)$ 

#### NeedsCompilation no

Author Nathan Kosiba [aut, cre], Thomas Bermudez [aut], Ben Straub [aut], Michael Rimler [aut], Nicholas Masel [aut], Sam Parmar [aut], GSK/Atorus JPT [cph, fnd]

Maintainer Nathan Kosiba <nhkosiba@gmail.com>

Repository CRAN

Date/Publication 2024-04-12 02:20:02 UTC

#### <span id="page-1-0"></span>2 approved the contract of the contract of the contract of the contract of the contract of the contract of the contract of the contract of the contract of the contract of the contract of the contract of the contract of the

## R topics documented:

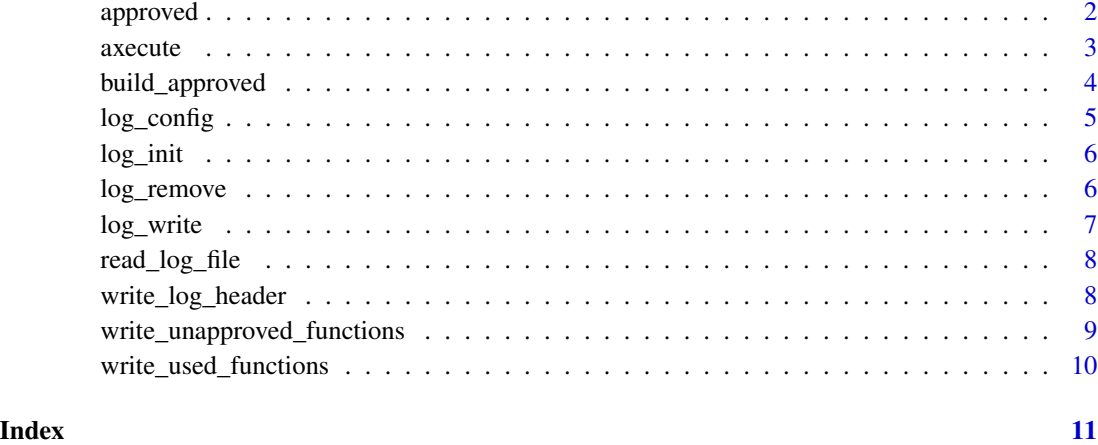

approved *Approved packages and functions*

### Description

A dataset that stores approved packages and functions for use. Each row contains a library and function\_name. This dataset is used to illustrate the data format to be stored in the log.rx.approved option.

#### Usage

approved

#### Format

A tibble with 6 rows and 2 variables:

function\_name Name of the function

library Name of the package

#### Examples

logrx::approved

<span id="page-2-1"></span><span id="page-2-0"></span>

#### Description

axecute() creates a log, executes a file, and returns 0 if there are no errors or 1 if there are any errors

#### Usage

```
axecute(
  file,
 log_name = NA,
  log\_path = NA,
  include_rds = FALSE,
  quit_on_error = TRUE,
  to_report = c("messages", "output", "result"),
  show\_repo\_url = FALSE,...
)
```
### Arguments

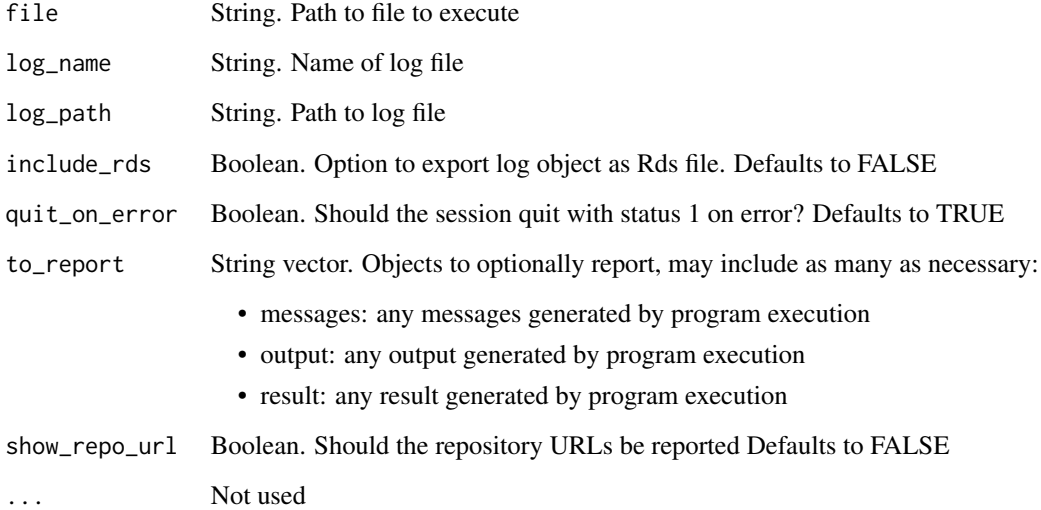

#### Value

0 if there are no errors or 1 if there are any errors

#### Examples

```
dir <- tempdir()
text <- 'print("Hello, logrxperson!")'
fileConn <- file(file.path(dir, "hello.R"))
writeLines(text, fileConn)
close(fileConn)
axecute(file.path(dir, "hello.R"))
fileConn <- file(file.path(dir, "hello.Rmd"))
writeLines(text, fileConn)
close(fileConn)
axecute(file.path(dir, "hello.Rmd"))
```
build\_approved *Build approved packages and functions tibble*

#### Description

A utility function to help you build your approved packages and functions list. This can be used by logrx to log unapproved use of packages and functions.

#### Usage

```
build_approved(pkg_list, file = NULL)
```
#### Arguments

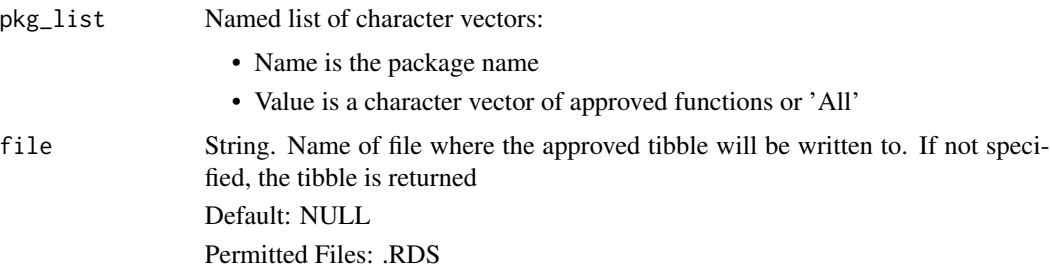

#### Details

For more details see the vignette: vignette("approved", package = "logrx")

#### Value

Tibble with two columns (library, function) and one row per function

<span id="page-3-0"></span>

#### <span id="page-4-0"></span>log\_config 5

#### Examples

```
approved_pkgs <- list(
  base = c("library", "mean"),dplyr = "All"\lambda# build and return
build_approved(approved_pkgs)
# build and save
dir <- tempdir()
build_approved(approved_pkgs, file.path(dir, "approved.rds"))
```
log\_config *Configuration of the log.rx environment*

#### Description

log\_config() initialises the log.rx environment, adds its attributes, and sets them

#### Usage

```
log\_config(file = NA, log_name = NA, log\_path = NA)
```
#### Arguments

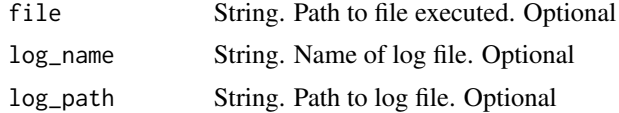

#### Value

Nothing

#### Examples

```
dir <- tempdir()
text <- 'print("Hello, Timberperson!")'
fileConn <- file(file.path(dir, "hello.R"))
writeLines(text, fileConn)
close(fileConn)
file <- file.path(dir, "hello.R")
```

```
# Initialise and configure the log.rx environment
log_config(file)
```

```
# Run the script and record results, outputs, messages, errors, and warnings
logrx:::run_safely_loudly(file)
# Write the log
log_write(file)
```
log\_init *Initialization of the log.rx environment*

#### Description

log\_init() initialises the log.rx environment

#### Usage

log\_init()

#### Value

Nothing

#### Examples

# Initialise the log.rx environment log\_init()

# Remove the log.rx environment log\_remove()

log\_remove *log.rx object removal*

#### Description

log\_remove() removes the log.rx object by setting options("log.rx") to NULL

#### Usage

log\_remove()

#### Value

Nothing

<span id="page-5-0"></span>

#### <span id="page-6-0"></span>log\_write 7

#### Examples

# Initialise the log.rx environment log\_init() # Remove the log.rx environment log\_remove()

log\_write *Formatting and writing of the log.rx object to a log file*

#### Description

log\_write() gets and formats the content of the log.rx before writing it to a log file

#### Usage

```
log_write(
 file = NA,
  remove_log_object = TRUE,
  show_repo_url = FALSE,
  include_rds = FALSE,
  to_report = c("messages", "output", "result")
)
```
#### Arguments

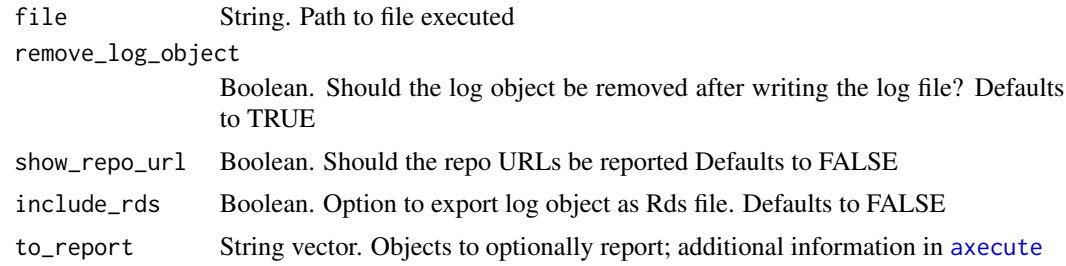

#### Value

Nothing

#### Examples

```
dir <- tempdir()
text <- 'print("Hello, Timberperson!")'
fileConn <- file(file.path(dir, "hello.R"))
writeLines(text, fileConn)
close(fileConn)
file <- file.path(dir, "hello.R")
```

```
# Initialise and configure the log.rx environment
log_config(file)
# Run the script and record results, outputs, messages, errors, and warnings
logrx:::run_safely_loudly(file)
# Write the log
log_write(file)
```
read\_log\_file *Read and parse logrx file*

#### Description

Read and parse logrx file

#### Usage

read\_log\_file(file)

#### Arguments

file String. Path to a logrx log file

#### Value

Tibble. Object that includes nested and parsed content

#### Examples

```
## Not run:
read_log_file(previous_log_filepath)
```
## End(Not run)

write\_log\_header *Formatting of log file section headers*

#### Description

write\_log\_header formats a string and returns it as a formatted log file section header

#### Usage

```
write_log_header(title_string)
```
<span id="page-7-0"></span>

#### <span id="page-8-0"></span>Arguments

title\_string String. Used as section title

#### Value

Vector of strings. Formatted log file section header

#### Examples

```
## Not run:
write_log_header("Section Header")
```
## End(Not run)

write\_unapproved\_functions

*Formats and returns a vector of unapproved functions*

#### Description

write\_unapproved\_functions() gets log.rx unapproved\_packages\_functions attribute, formats and returns the list of unapproved functions

#### Usage

```
write_unapproved_functions()
```
#### Value

Formatted vector of unapproved functions

#### Examples

```
## Not run:
write_unapproved_functions()
```
## End(Not run)

<span id="page-9-0"></span>write\_used\_functions *Formats and returns a vector of used package functions*

#### Description

write\_used\_functions() gets log.rx used\_packages\_functions attribute, formats and returns the list of used package functions

#### Usage

```
write_used_functions()
```
#### Value

Formatted vector of used package functions

### Examples

```
## Not run:
write_used_functions()
```
## End(Not run)

# <span id="page-10-0"></span>Index

∗ datasets approved, [2](#page-1-0)

approved, [2](#page-1-0) axecute, [3,](#page-2-0) *[7](#page-6-0)*

build\_approved, [4](#page-3-0)

log\_config, [5](#page-4-0) log\_init, [6](#page-5-0) log\_remove, [6](#page-5-0) log\_write, [7](#page-6-0)

read\_log\_file, [8](#page-7-0)

write\_log\_header, [8](#page-7-0) write\_unapproved\_functions, [9](#page-8-0) write\_used\_functions, [10](#page-9-0)